# **Linux Security**

By: Matthew Porter

"[UNIX] was not designed from the start to be secure. It was designed with the necessary characteristics to make security serviceable."

- Dennis Ritchie

### **Basic Security Guidelines**

#### **Trust No One!**

- Only trust those who directly have something to lose.
- You may be putting your job in that person's hands.
- No Box Is Too Small.
- Pay Attention!

## **Physical Security**

One of the most ignored areas of security. Possible theft of computer and/or hard drive(s). Ten seconds to denial-of-service?  $\big\}$  Unplug the wires  $\blacktriangleright$  Reboot the server PEstimated that insiders initiate 80% of all intrusions.

## **Physical Security**

#### PBIOS Passwords are a necessary evil, but no guarantee.

- $\big| \big|$  BIOS passwords can be wiped out via shorting the battery or a manufacturer-provided jumper switch.
- Programs such as !BIOS by Bluefish or AMIDECOD defeat most modern BIOS password protection.
- Use LILO Passwords!
- $\big| \cdot \big|$  RedHat and Mandrake's infamous 'linux single' boot option.

## **Physical Security**

#### Why use LILO Passwords?

- $\blacktriangleright$  Further protection against certain physical security attacks.
- $\blacktriangleright$  RedHat and Mandrake's infamous 'linux single' boot option.

#### Three easy steps...

- $\blacktriangleright$  Add the line 'password=xxxxx' in the lilo.conf file
- Execute 'chmod 600 lilo.conf'
- < Execute 'lilo'

### **Installation Options**

#### Some Distributions Provide 'Hardening/Secure' **Options**

< SuSE provides numerous packages

- $-$  Secumod = kernel module, including recent setuid fix
- $-$  Seccheck = security-checking scripts
- Mandrake offers 'Secure' setting option

Passwords are traditional stored in /etc/passwd in encrypted format.

However, this is unsafe since /etc/passwd is (and MUST BE) readable.

Therefore, any user can view its contents.

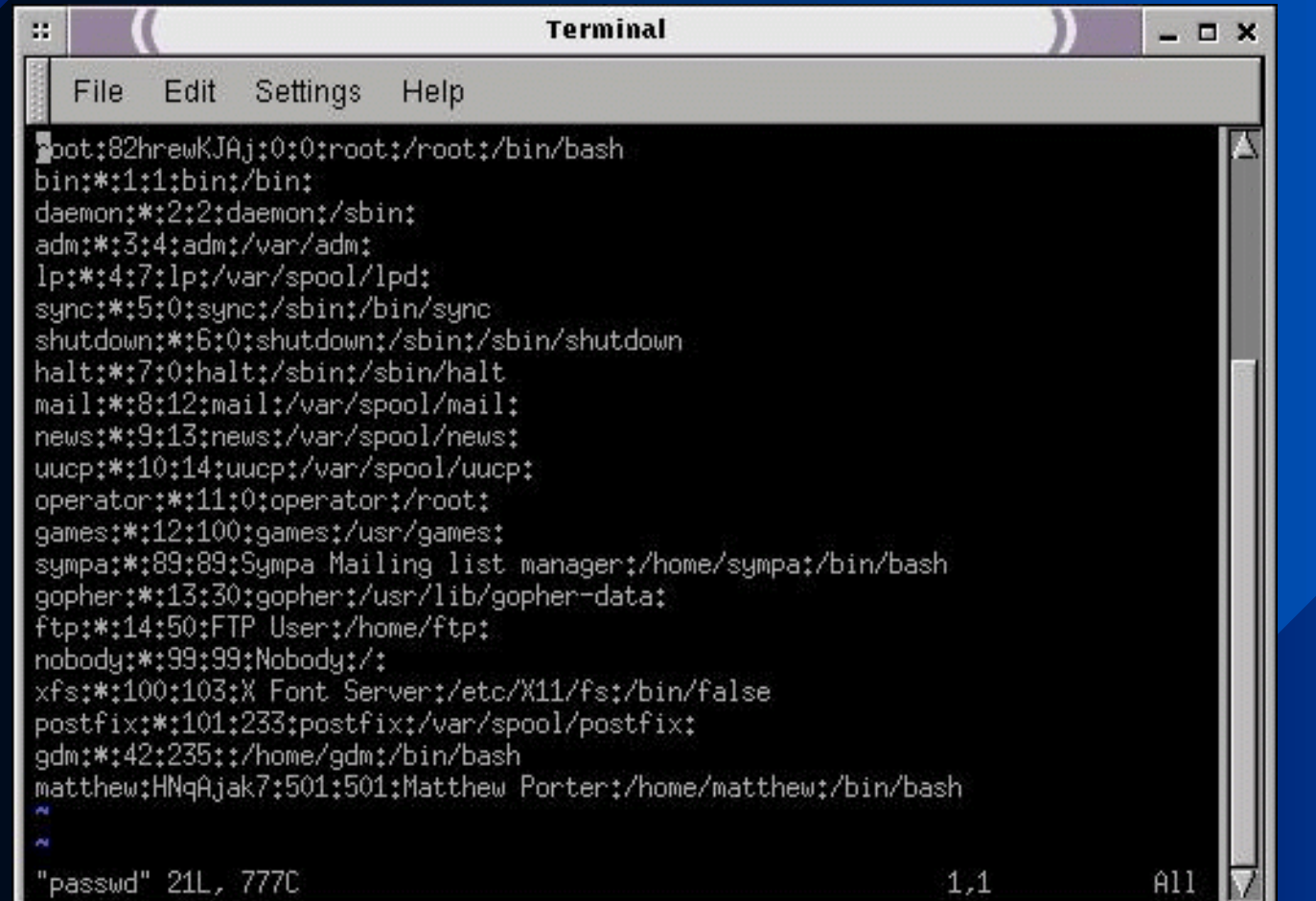

The Passwords Are Encrypted, So Who Cares?

#### People Often Chose Passwords That Are Easy To Remember

- In other words, passwords that are based-on dictionary words, birthdates, names, etc.
- "Script kiddies" Have Access To Password Cracker Programs
- Crack http://www.users.dircon.co.uk/~crypto/index.html < John the Ripper - http://www.bullzeye.net/tools/crackers/john.zip

Protection From Password Attacks

#### **Shadow Password Suite**

**Example 2 Comes with most Linux distributions.** • Other shadow suites available, i.e. Shadow In A Box by Michael Quan.

#### Proactive Password Checkers

 $\blacktriangleright$  Checking the password when the user chooses a password.

Hacking Your Own System HOWEVER, ensure that the powers that be approve!!

The Basics - Inet and Tcpwrappers

#### Inetd - The Internet Super-Server

- Most distributions add more programs and services than needed.
	- $\blacktriangleright$  Classic examples are bind, sendmail, pop3, and imap.
	- **Remove and/or disable unneeded services and** daemons.
	- Audit the system's /etc/inetd.conf file.

The Basics - Inet and Tcpwrappers

### **TCP Wrappers**

Monitors and controls remote access to services implemented using inetd.

Control to services administered via hosts.allow and hosts.deny, in that order.

#### The Basics - Inet and Tcpwrappers

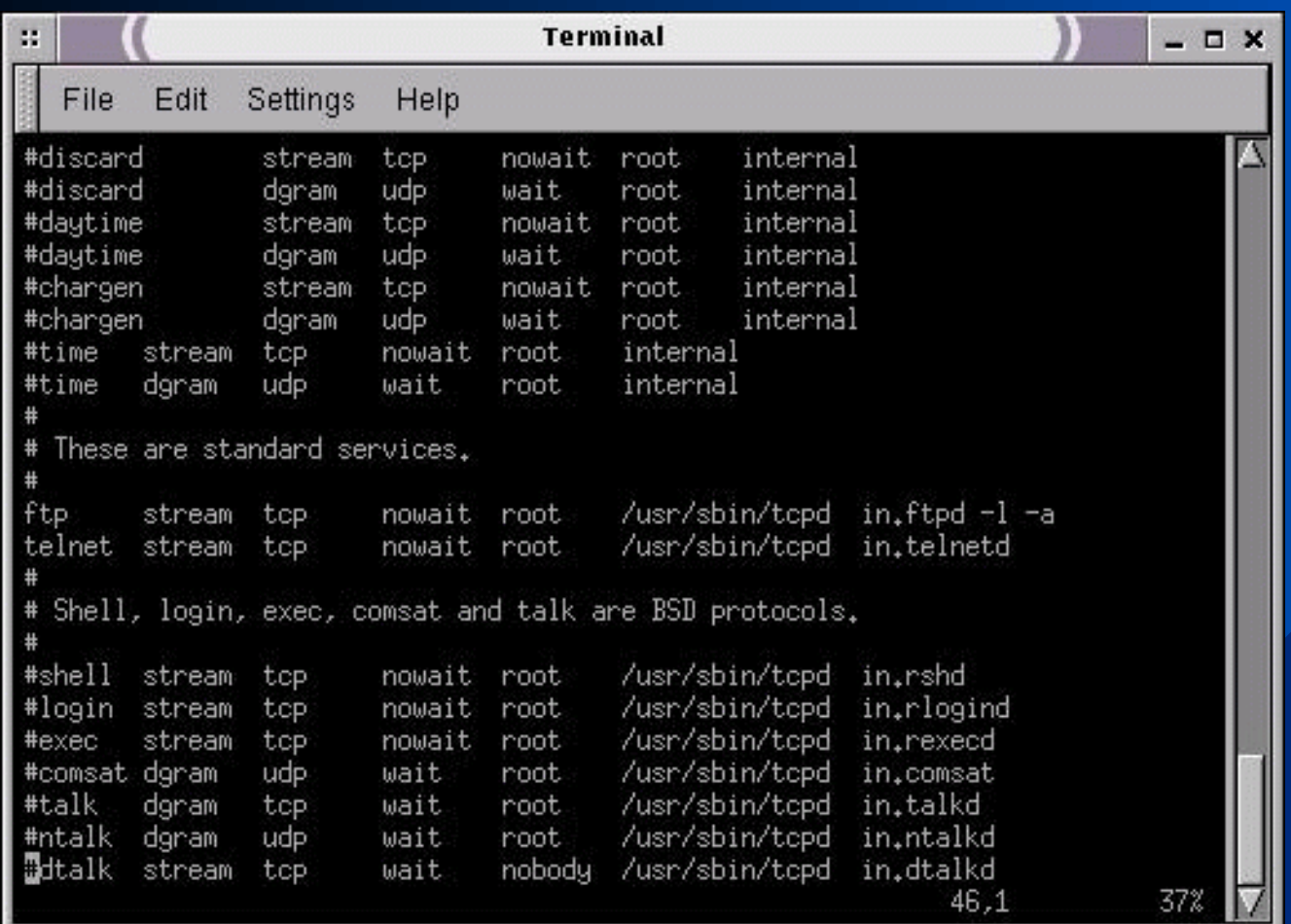

Network Sniffing At Its Finest

#### What is Network Sniffing?

The process in which communication packets are read without the consent and/or knowledge of the user(s).

Great the sniffer has packets, who cares?

#### Why would someone sniff?

- $\blacktriangleright$  Unencrypted packets include numerous plaintext information (i.e. passwords, credit cards, etc.), among other goodies.
- < When installed on a gateway (internet or intranet), the sniffer can listen to all packets through the gateway.

How Sniffers Work?

- By default, computers listen and respond only to packets addressed to them.
- Sniffers open the NIC card into promiscuous mode.
	- $\blacktriangleright$  In this mode, the computer monitors and captures all network traffic and packets passing by- despite their true destination.

Network Sniffers Available

### Sniffit by Richard Claerhout -

http://reptile.rug.ac.be/~coder/sniffit/sniffit.html

Linsniffer by Mike Edulla - http://agape.trilidun.org/hack/network-

sniffers/linsniffer.c

Linux sniffer by loq - http://www.ryanspc.com/sniffers/linux\_sniffer.c

Hunt by Paul Krauz - http://www.cri.ca/kra/index.html

#### Sniffit Sample Output

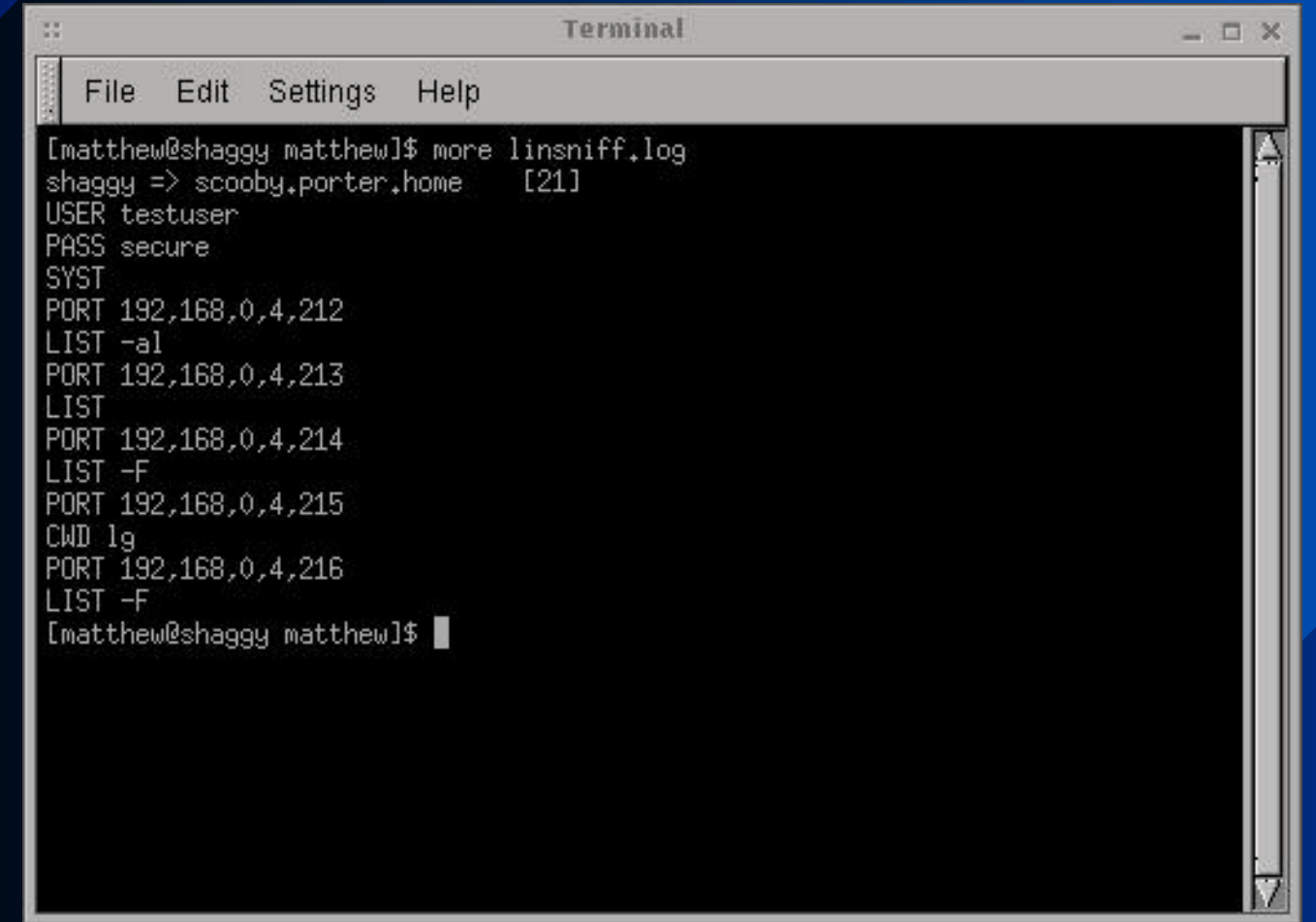

How To Protect Against Network Sniffers?

PEncryption, Encryption, Encryption < FreeS/WAN - http://www.freeswan.org < Secure Shell - http://www.ssh.org < Open Secure Shell - http://www.openssh.com < PGP - http://www.pgp.com < GnuPG - http://www.gnupg.org

A Detector - PortSentry by Psionic

#### What is PortSentry?

 $\big\}$  An advanced tool that reached beyond simple port scanning. It actually attempts to identify and block the attacker in real-time.

A Detector - PortSentry by Psionic

#### PortSentry Features

- $\blacktriangleright$  Extensive stealth detection support for FIN, halfopen, NULL, "oddball packets", SYN, and X-MASstyle attacks.
- Simultaneous TCP and UDP monitoring of multiple sockets.
- $\blacktriangleright$  State maintenance (remembering hosts that previously connected) for automagically assigning offending hosts a deny entry in TCP Wrappers.

Port Scanning

Scan the network for potential vulnerabilities and exploits.

Important tools are PortSentry, SAINT, SATAN, and nmap.

**On-line tools available:** < Http://crypto.yashy.com/nmap.php3

## **Denial of Service**

Where did the server go?

#### What is A Denial-of-Service Attack?

 $\blacktriangleright$  Any action, initiated by a human or otherwise, that incapacitates a host's hardware, software, or both, rendering the system unreachable and therefore denying service to legitimate users.

### **Denial Of Service**

#### Examples

#### Lpd Bogus Print Requests - Dec. 1998

- Attackers send requests to server which they have no account. Lpd cannot resolve or authenticate the user. It then hangs and prevents previous and future print jobs.
- Teardrop.c Nov. 1997
- Ping Flood

## **Denial Of Service**

#### How To Protect?

#### Denial of Service attacks are widely varied. Therefore, there is no unified combat tactic.

#### Some Major Measures:

Patch the software/kernel to solve known problems.

- $\triangleright$  Partition the hard disk in such a way that hackers cannot overflow the partition to cause excpetions in programs.
- Set limits to the amount of utilizable resources per each user.

## **File Integrity**

Linux root kits are tools that can be installed on a compromised server to replace all important utilities with a changed version.

The main purpose is to hide every information which suggests that the server has been hacked.

Available at http://www.rootshell.com/archivej457nxigi3gq59dv/199812/lrk4.tgz.html

# **Security Auditing**

Linux Log Files and Third-Party Utilities

#### Most Unix/Linux Programs Use The Native System Logger (syslog)

- Three primary portions: the syslogd daemon, klogd kernel daemon, and the syslog.conf configuration file.
- Examples of program usage:
	- Sendmail
	- Cron
	- Inn

# **Security Auditing**

Linux Log Files and Third-Party Utilities

TripWire free for non-commercial use

- $\blacktriangleright$  A flexible, easy-to-use file integrity tool that employs several algorithms (MD4, MD5, CRC32, SHA).
- $\blacktriangleright$  Each file has a unique fingerprint taken at the initial installation.
- $\blacktriangleright$  Files are checked to ensure that their fingerprints have not changed.
- < *The Design and Implementation of Tripwire: A File System Integrity Checker* -http://www.ja.net/CERT/Software/tripwire/TripWire.PS

# **Security Auditing**

Linux Log Files and Third-party Utilities

#### Open Source Tripwire Clones · AIDE **Tripwall** Toby IDS < ViperDB

### **Hacked! Now What?**

### Call the FBI?! Must show a monetary loss of at least \$20,000. Selective Enforcement  $\big|$  Look at the log files and enforce the law against everyone.

### **Secure Distributions**

Bastille Linux - http://www.gl.umbc.edu/~jbeale1/  $\big\}$  A comprehensive hardening program for RedHat 6.0. PTrustix Secure Linux - http://www.trustix.net

 $\textbf{Secure Linux}$  - http://www.reseau.nl/securelinux/

### **References**

#### **Books**

< *Maximum Linux Security* by Anonymous < *Running Linux* by Welsh, Dalheimer, & Kaufman < *Red Hat 6 Unleashed* by Pitts and Ball

### **References**

### Websites

- $\blacktriangleright$  "Improving the Security of Your Site by Breaking Into It" -http://www.securit.net/breakin.html
- < Linux Security http://www.linuxsecurity.com
- $\blacktriangleright$  Security Focus (BugTraq Mailing List) http://www.securityfocus.com
- Security News http://www.securitynews.org
- CERT http://www.cert.org
- < HERT http://www.hert.org
- < Nmap Scan http://crypto.yashy.com/nmap.php3